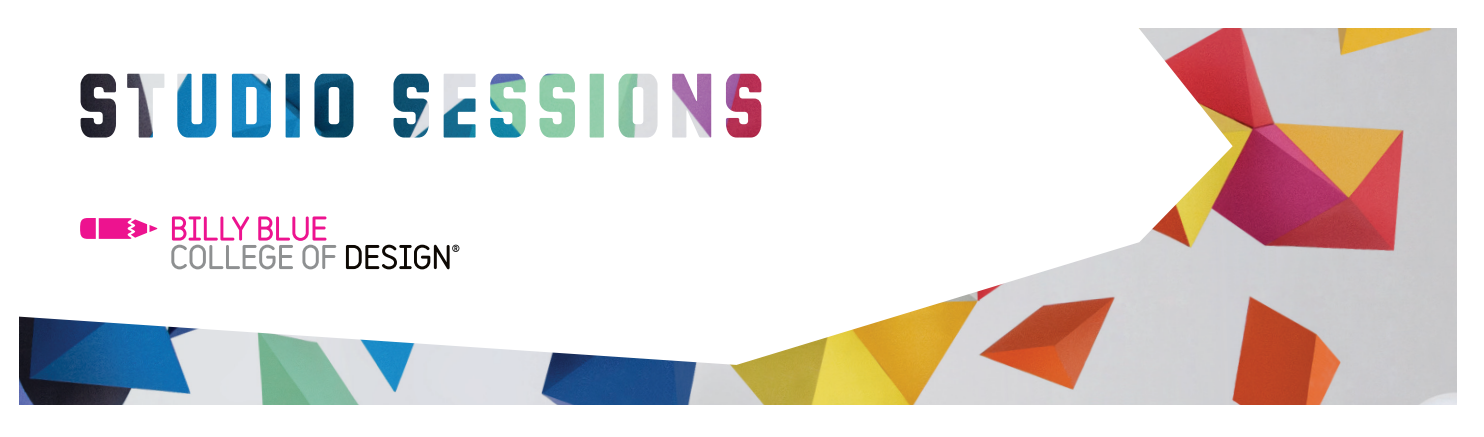

# WordPress Basic

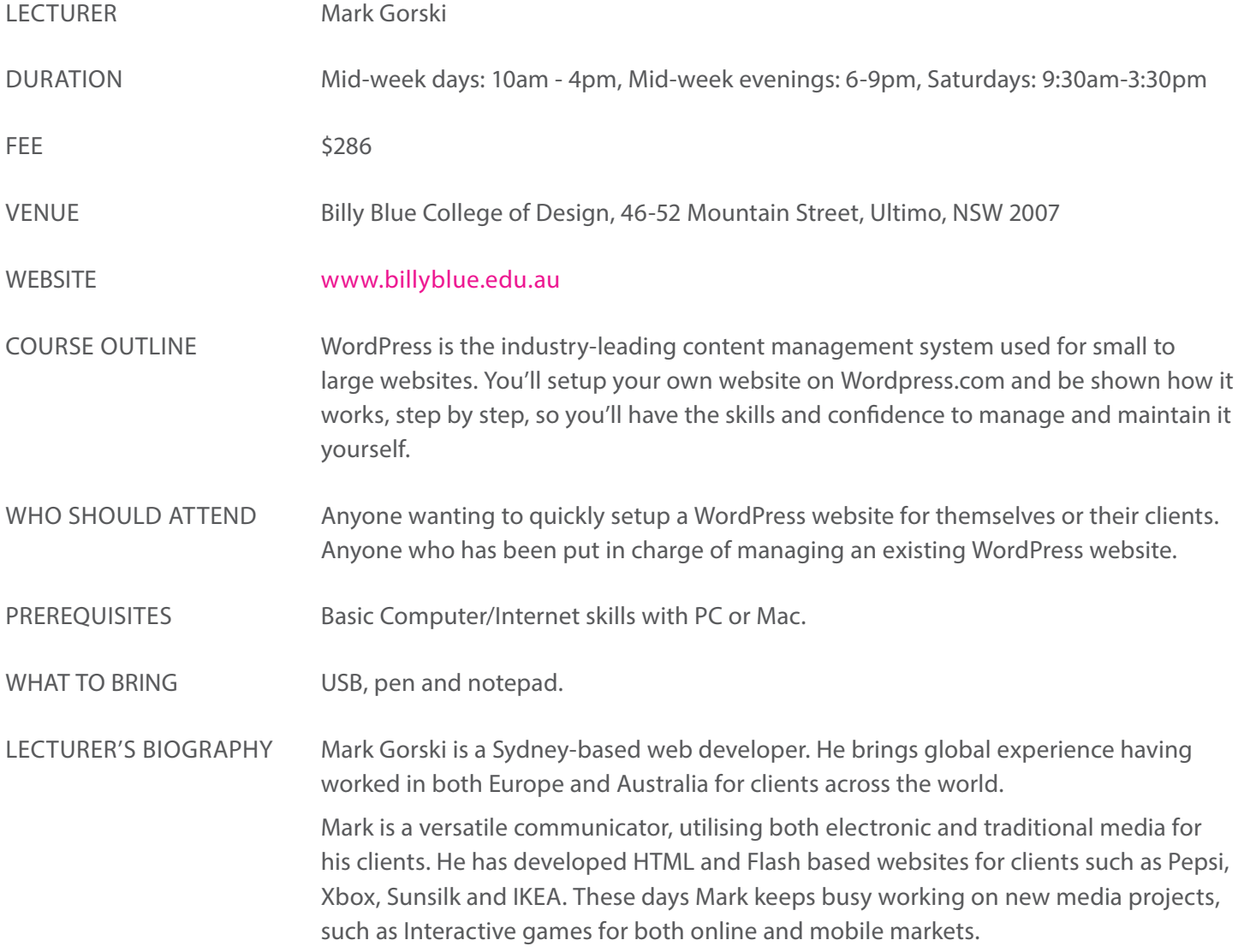

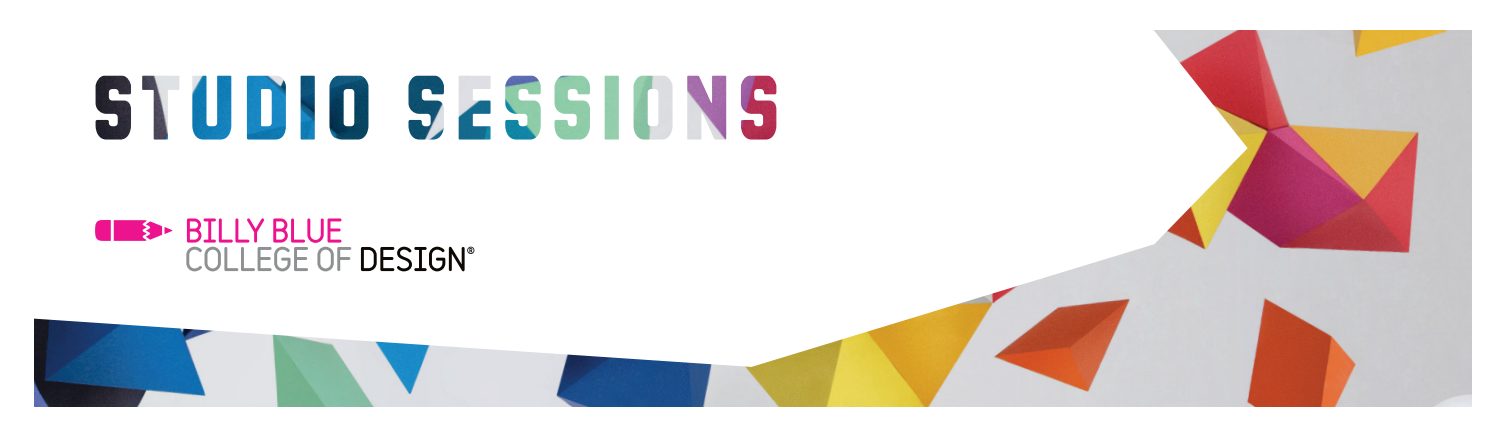

## WordPress Basic

### COURSE CONTENT

The content covers the steps required to setup a WordPress website from scratch. If you already have an idea for your website please bring along any image and text files you have so we can use them on your WordPress site.

#### Overview

- Introducing WordPress
- What you can and can't do on the free Wordpress.com hosted platform

#### Setup

- Setting up your own \*.wordpress.com sub-domain
- Creating your website homepage
	- Adding, text format, text styles
	- Working with lists
	- Adding horizontal rules
	- Check spelling
	- Using the Media Library: adding and managing images
	- Linking from text and images
- Using themes and the CSS editor to customise your website design
- Creating pages and posts
- Using tags and categories
- Adding and managing users

#### Content

- Publishing work-flow
- Using the HTML editor
- Creating optimised Images for your site

#### Management

Setting permissions for comments and other aspects of your site

NB: The focus of the course can change depending on the requirements of the class. Where possible, request topics will be included.

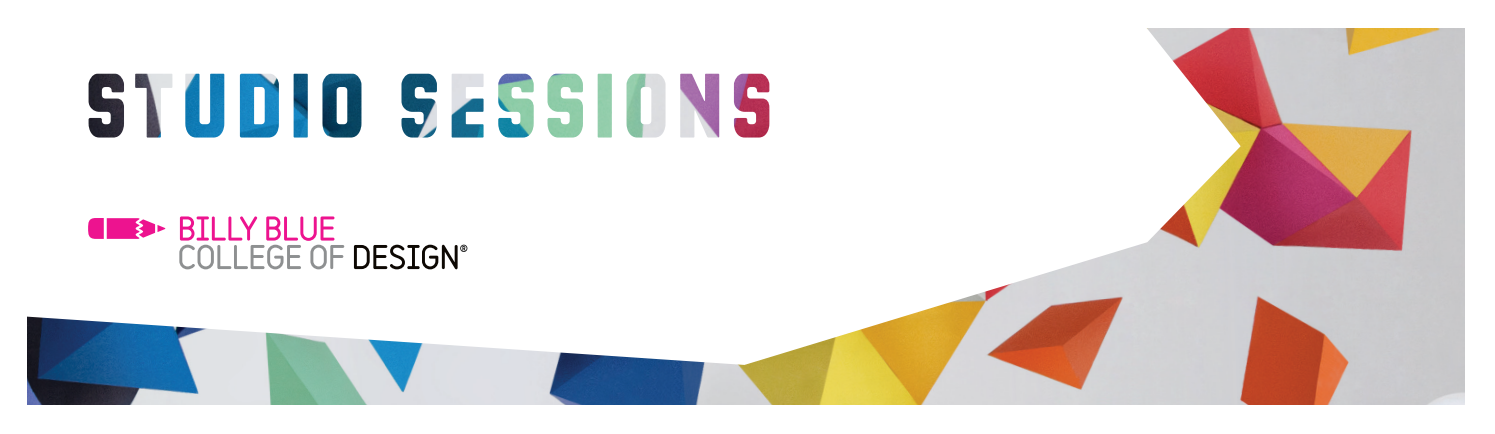

### WordPress Basic

COURSE OUTCOMES

At the end of this course you will be able to:

- Understand the differences between WordPress.com and WordPress.org
- Setup a new WordPress website
- Add pages with images and text to your WordPress website
- Use themes to change the look of your WordPress website
- Maintain your WordPress website and utilise its publishing work-flow features
- Manage your user permissions and access levels to allow contributors and editors to help grow your Website content

CONTACT

Studio Sessions T: 02 9492 3297 E: studiosessions@billyblue.edu.au W: www.billyblue.edu.au